# **АРБІТРАЖНА КОМІСІЯ ГО ФВУ**

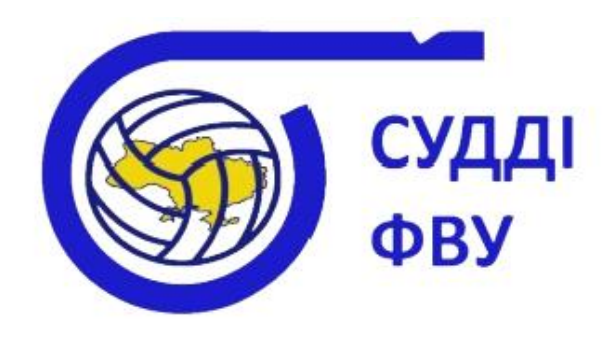

# **Інструкції по використанню системи «Відеоперегляд»**

 **листопад 2019** 

### **ФІВБ використовує новітні технології з метою допомогти арбітрам у прийнятті справедливих рішень у суперечливих моментах гри.**

## **У такій ситуації:**

1. Команди можуть запросити відеоперегляд дій, які вони рахують помилковими та/або невиявленими (незафіксованими) арбітрами або суддями на лінії.

#### 2. **Команди мають право на запити відеоперегляду:**

**під час розігрування** – коли вважають що відбулася помилка і судді не визначили її (це може зробити член команди, натискаючи базер, що знаходиться біля лавки команди),

**по закінченню розігрування -** коли хочуть запросити запит відеоперегляду щодо рішення суддів у розігруванні, що відбулося.

Команди мають право на запит двох «відеопереглядів» на протязі партії та зберігають їх, якщо запит є «правильним». Якщо перший запит є «неправильним», то у команди залишається право ще на один запит в цій партії. Якщо і другий запит є «неправильним», команда втрачає право на запити відеопереглядів у цій партії.

#### 3. **Запит відеоперегляду можливий в наступних ситуаціях:**

**а) М'яч в майданчику/за межами майданчика –** для бокових і лицьових ліній.

**б) Торкання блоку –** контакт блокуючого гравця з м'ячем :

- м'яч виходить в аут після блокуючих дії;
- м'яч залишається у грі:

 - при відсутності торкання м'ячем блокуючих (торкання м'ячем верхнього краю сітки), що призводить до помилки – чотири командних торкання або подвійного торкання того ж гравця

 -при наявності торкання м'ячем блокуючих, що призводить до помилки неправильної зупинки гри.

**в) Торкання сітки –** контакт гравця з сіткою між антенами під час ігрової дії.

Торкання сітки /НЕ торкання сітки, (або торкання сітки, що не є помилкою (в момент торкання м'яч знаходився поза грою)).

**г) Торкання антени –** контакт з антеною гравця або м'яча:

Торкання антени/НЕ торкання антени.

- **д) Заступ –** заступ/НЕ заступ (у наступних випадках):
	- a) контакт гравця, який подає, з ігровим майданчиком (лицьова лінія включно) або з вільною зоною поза зоною подачі (виконання подачі зза меж зони подачі)

Помилка може відбутись на лицьовій та боковій лінії, тому можуть бути задіяні дві камери. 2 суддя повинен отримати підтвердження від 1 судді, яку з ліній слід перевірити.

- б) помилковий контакт гравця з лінією атаки;
- в) гравець повністю стопою(ами) проникає на майданчик суперника (під сіткою перетинаючи центральну лінію).

**е) М'яч торкається ігрового майданчика – «pancake» -** м'яч торкнувся майданчика/не торкнувся майданчика під час розігрування.

4. Запит відеоперегляду відбувається лише за допомогою електронного планшету команди (EПК) негайно після виникнення сумніву у прийнятому суддівському рішенні. Це призводить до зупинки розігрування 1 суддею. Команди можуть використати базер для негайного привернення уваги 1-го судді та зупинити розігрування, та надати запит на відеоперегляд, використовуючи ЕПК.

В іншому випадку команди мають вісім (8) секунд після закінчення розігрування для оскарження виключно останньої дії в розігруванні.

**Важливо!** Після розігрування можливо зробити запит відеоперегляду виключно на останню дію, що завершила розігрування. Після завершення розігрування запит на відеоперегляд попередніх дій не надається.

5. Деякі запити на відеоперегляд не можуть бути прийняті (для прикладу: торкання м'ячем гравця на лицьовий лінії майданчика суперника, що грає у захисті, не приймається і розглядається як невірний запит. (Однак відеоперегляд торкання

на блоці можливий). Наступні подібні запити повинні розцінюватись як затримка гри із застосуванням відповідних санкцій.

- 6. Запит відеоперегляду переважає над іншими діями у матчі наприклад, результат відеоперегляду може вплинути на запит тайм-ауту або запит заміни.
- 7. Програмне забезпечення не дозволяє на запит відеоперегляду по закінченню 8 секунд з моменту реєстрації очка в системі електронного протоколу (момент завершення розігрування). Це дозволяє уникнути неправильного запиту, що зроблено з затримкою (окрім пункту 13, для запобігання несправедливого рішення).
- 8. Запит на відеоперегляд здійснюється двома послідовними діями (незалежно від того, чи це зроблено під час або по закінченню розігрування). Спочатку на планшеті потрібно натиснути «відеоперегляд». Після цього прозвучить базер та розігрування повинно зупинитися: автоматично з'явиться нова серія кнопок з видами запитів відеоперегляду. У команди є 8 секунд для вибору виду запиту відеоперегляду. Двоетапна процедура існує для полегшення правильного запиту тренерами. У разі затримки суддя може застосувати санкцію за затримку.
	- 9. У випадку запиту на відеоперегляд, 2-й суддя повинен визначити характер запиту у тренера, після чого 1-й суддя підтверджує відеоперегляд. Перегляд повинен проводитися якнайшвидше, але точність рішення повинна переважати над швидкістю. Суддя відеоперегляду надає результат безпосередньо через пристрій зв'язку (гарнітуру) 1-му судді. Як тільки результат відеоперегляду показано на екрані арени, 1-й суддя показує жестом остаточне рішення та вказує команду, яка виграє очко і отримує право на подачу.
	- 10. За результатами відеоперегляду рахунок коригується (при необхідності).

#### 11. **Наслідки успішних/невдалих запитів:**

- а. Другий невдалий запит позбавляє команду можливості робити запити на відеоперегляд в цій партії – 2 суддя повідомляє про це головного тренера (це також відображається на EПК), а також ця інформація оголошується диктором для команд та вболівальників.
- в. На табло може бути надана інформація щодо наявних запитів відеоперегляду (при відповідних технічних можливостях).
- 12. По закінченню розігрування 1-й суддя має право запросити відеоперегляд, якщо він/вона має сумніви щодо свого власного рішення. 1-й суддя свистком зупиняє

гру, показує жест на відеоперегляд та вказує, що він просить відеоперегляд особисто. Ця дія негайно починає процедуру відеоперегляду. Право першого судді подати запит – це ще один спосіб гарантувати, що остаточне рішення буде справедливим і виключає можливість людської помилки.

Після завершення процедури відеоперегляду 1 суддєю та прийняття рішення, команда, яка програла розігрування, має право протягом тієї ж перерви зробити запит на відеоперегляд помилки, яка була здійснена раніше та не зафіксована під час дії, що завершила розігрування.

#### 13. **Важливо! Перша помилка, яка виявлена в процесі відеоперегляду (навіть якщо на неї не було запиту) переважає над будь-якою наступною помилкою та це має бути підставою для остаточного рішення 1 судді.**

- 14. Якщо запит на відеоперегляд робить команда, яка виграла розігрування, запит відхиляється.
- 15. Команда може зробити запит на відеоперегляд лише один раз під час однієї перерви – *тобто вона не можє зробити повторний запит на відеоперегляд протягом тієї ж перерви*. Однак обидві команди можуть здійснити запит на відеоперегляд під час однієї перерви.
- 16. Якщо обидві команди зробили запит відеоперегляду на дії, що відбулись за короткий проміжок часу (в одній фазі) (для прикладу, завершений атакуючий удар з лінії атаки оскаржується командою A, а командою B оскаржується торкання сітки гравцем команди А під час блокування, що є частиною тієї ж послідовності дій) – **послідовність цих дій має бути переглянута на відеоповторі та помилка, яка буде визначена як перша - матиме перевагу.**

**У цьому випадку команда, яка заявила до розгляду помилку, що не була першою в послідовності ігрових дій, програє відеоперегляд, але якщо відеоперегляд свідчить про те, що заявлена до розгляду помилка цією командою відбулась (але в послідовності дій не є першою) команда зберігає кількість своїх запитів на відеоперегляд, навіть програвши спробу на відеоперегляд.**

Таким чином, підтверджений запит на відеоперегляд не означає, що ця команда виграє розігрування.

17. Під час процедури відеоперегляду всі гравці повинні залишатися на майданчику на протязі часу, необхідного для оцінювання відеоматеріалів. Гравці заміни, заміщенні гравці, Ліберо та офіційні особи на лавці не можуть виходити на майданчик, оскільки результати відеоперегляду можуть спричинити необхідність заміни або заміщення.

- 18. **Основний принцип: помилка, яка була заявлена до розгляду та НЕ БУЛА ПІДТВЕРДЖЕНА відеопереглядом, вважається такою, що НЕ відбулась і попереднє рішення суддів залишається чинним.**
- 19. У випадку несправності Електронного планшета команди (ЕПК) головному тренеру команди або помічнику тренера дозволяється звернутись до суддів із запитом на відеоперегляд, використовуючи відповідний жест та усний запит.
- 20. У випадку загальної несправності в системі відеоперегляду, 2 суддя повідомляє команди про несправність системи та матч продовжується (без запитів на відеоперегляд). Якщо система запрацює знову, про це має бути повідомлено командам, і з цього моменту відеоперегляди будуть дозволені.
- 21. **Як тільки результат відеоперегляду показується на головному екрані арени та приймається остаточне рішення, що оголошується 1 суддею, воно стає остаточним та не підлягає оскарженню.**
- 22. Якщо член команди натискає базер або кнопку запиту відеоперегляду на планшеті **під час розігрування**, але не вибирає вид запиту з меню на відеоперегляд вчасно (протягом 8 секунд), то команда **автоматично втрачає одну спробу на запит з двох можливих та команда-суперник отримує очко і право на подачу**.
- 23. Якщо член команди **по закінченню розігрування** натискає кнопку запиту на відеоперегляд, але не вибирає вид запиту з меню вчасно (протягом 8 секунд), то команда **втрачає одну спробу з двох можливих на запит відеоперегляду**.